#### Fiche Réflexe – P1/1 Suivi Service Public

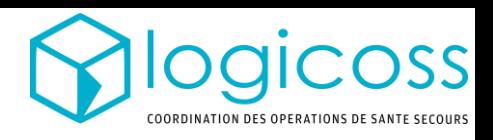

# Accès

L'accès à la plateforme se fait à l'adresse: [https://logicoss.net](https://v2.logicoss.net/) Les identifiants de connexion vous seront transmis par mail ou sms

## Supervision

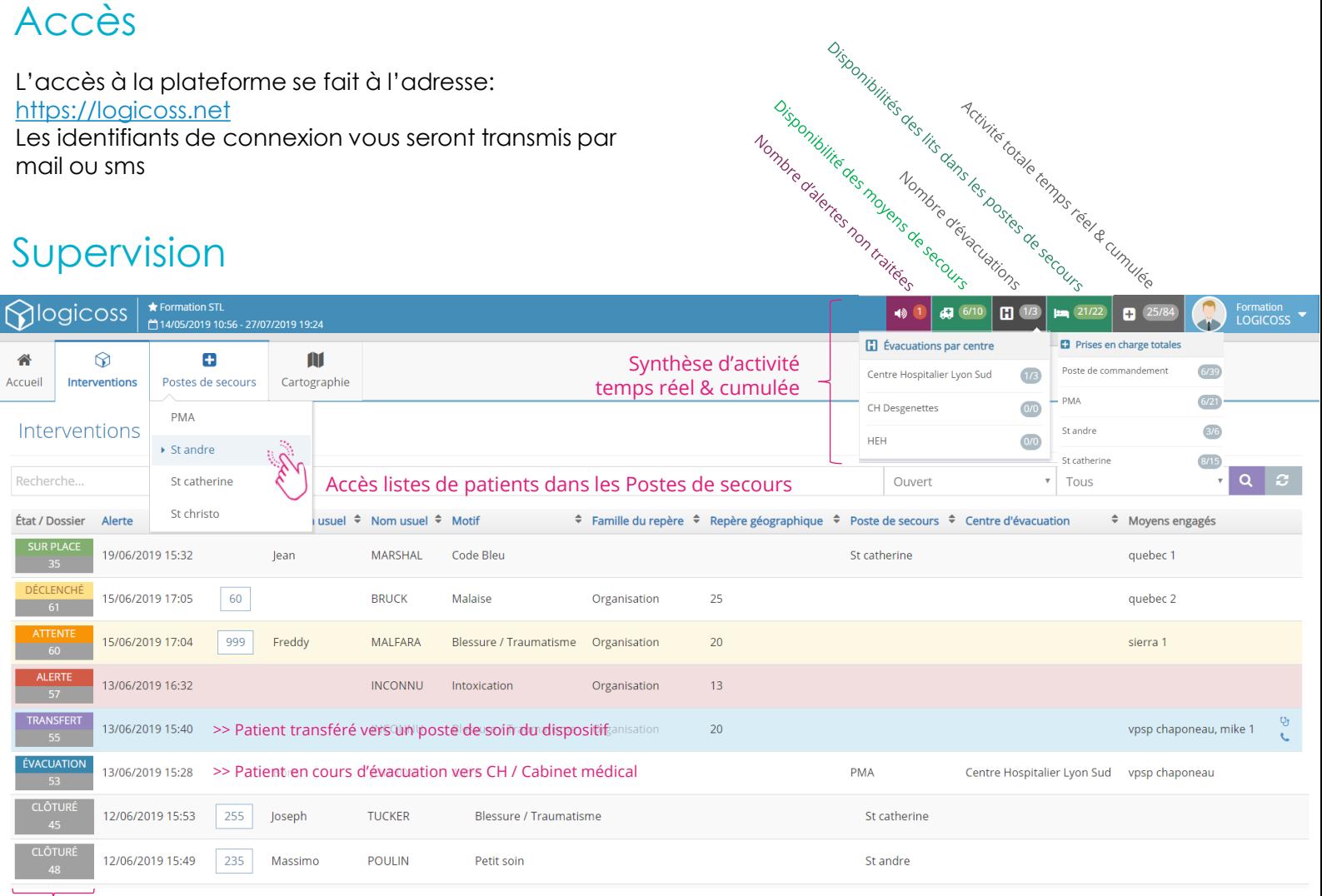

#### Etat des interventions terrain

### **Cartographie**

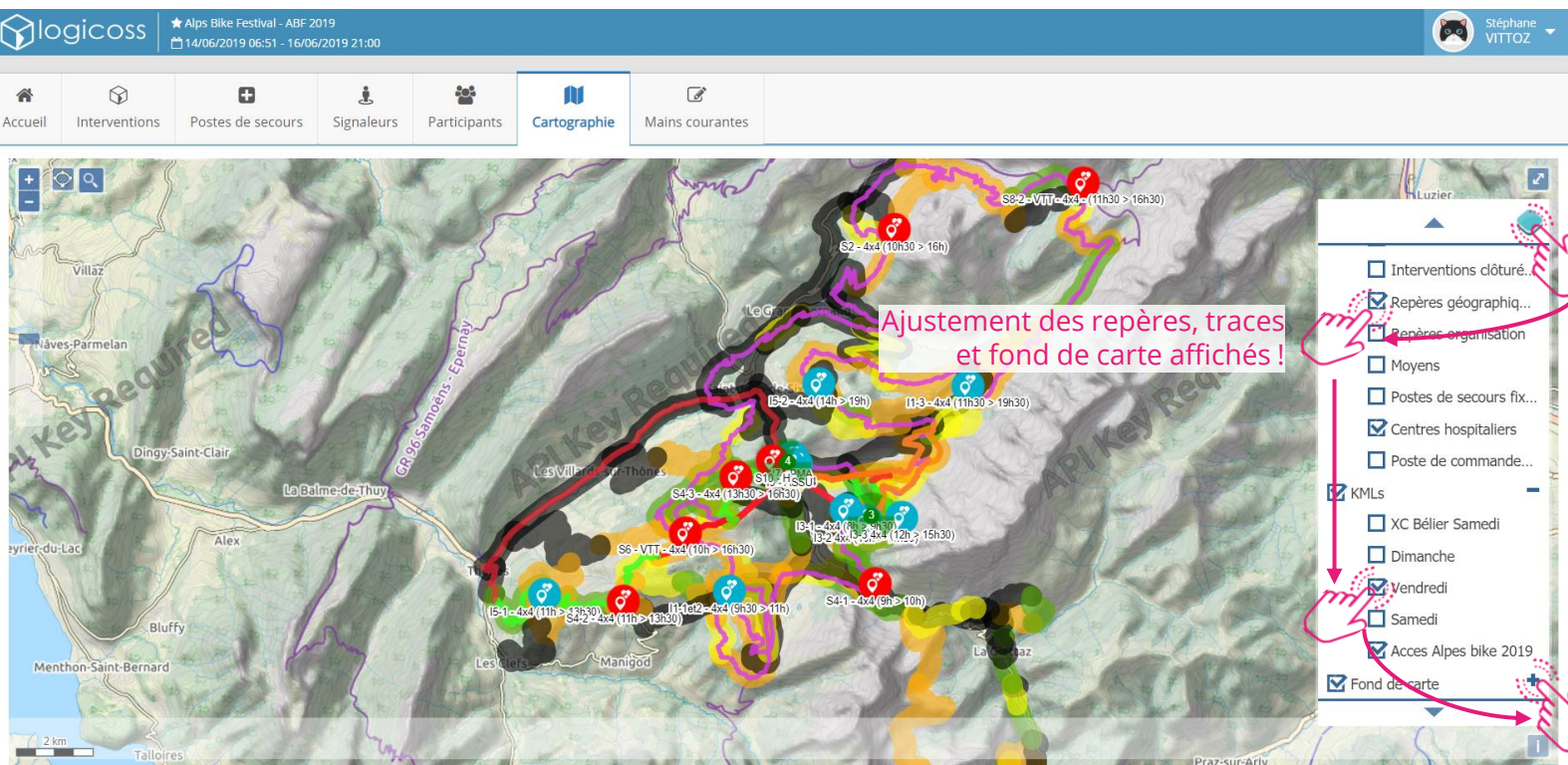